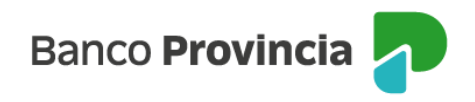

## **Banca Internet Provincia (BIP)**

## **¿Qué es el CBU de una cuenta?**

Un **CBU** (Código Bancario Uniforme) es un código numérico único de 22 dígitos que se utiliza en Argentina para identificar de manera precisa y unívoca las cuentas bancarias. Se encuentra asociado a la cuenta bancaria y es necesario proporcionarlo al realizar transferencias o recibir depósitos en una cuenta específica.

## **¿Cómo comparto mi CBU?**

Ingresar en el menú lateral izquierdo "Cuentas", acceder a "Mis Cuentas" donde visualizarás el listado de todas tus cuentas vigentes. Luego hacer clic en la flecha (verde) para seleccionar la cuenta cuyo CBU querés compartir.

Se abrirá la siguiente pantalla conteniendo el número de cuenta y el botón "Compartir CBU".

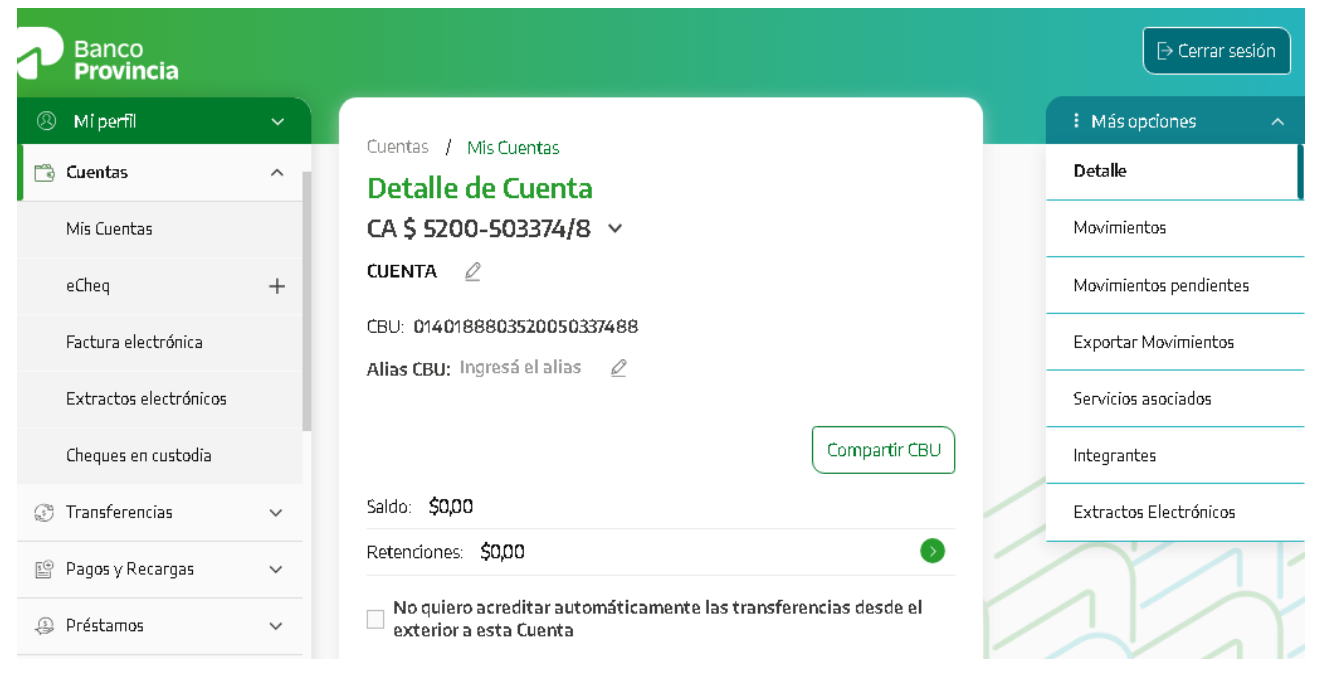

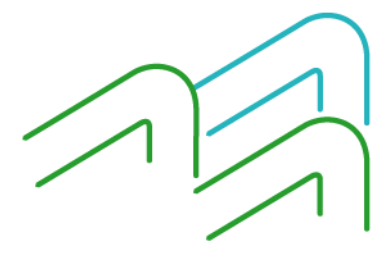

Manual de uso BIP CBU

Página **1** de **2**

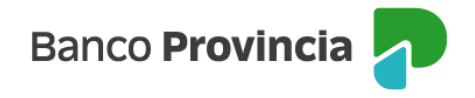

En la siguiente pantalla, vas a encontrar el comprobante del CBU, que contiene los datos identificatorios de la cuenta. Luego, completá el campo "Ingresá el correo electrónico", que será la dirección de correo donde se remitirá el comprobante y hacer clic en el botón "Enviar".

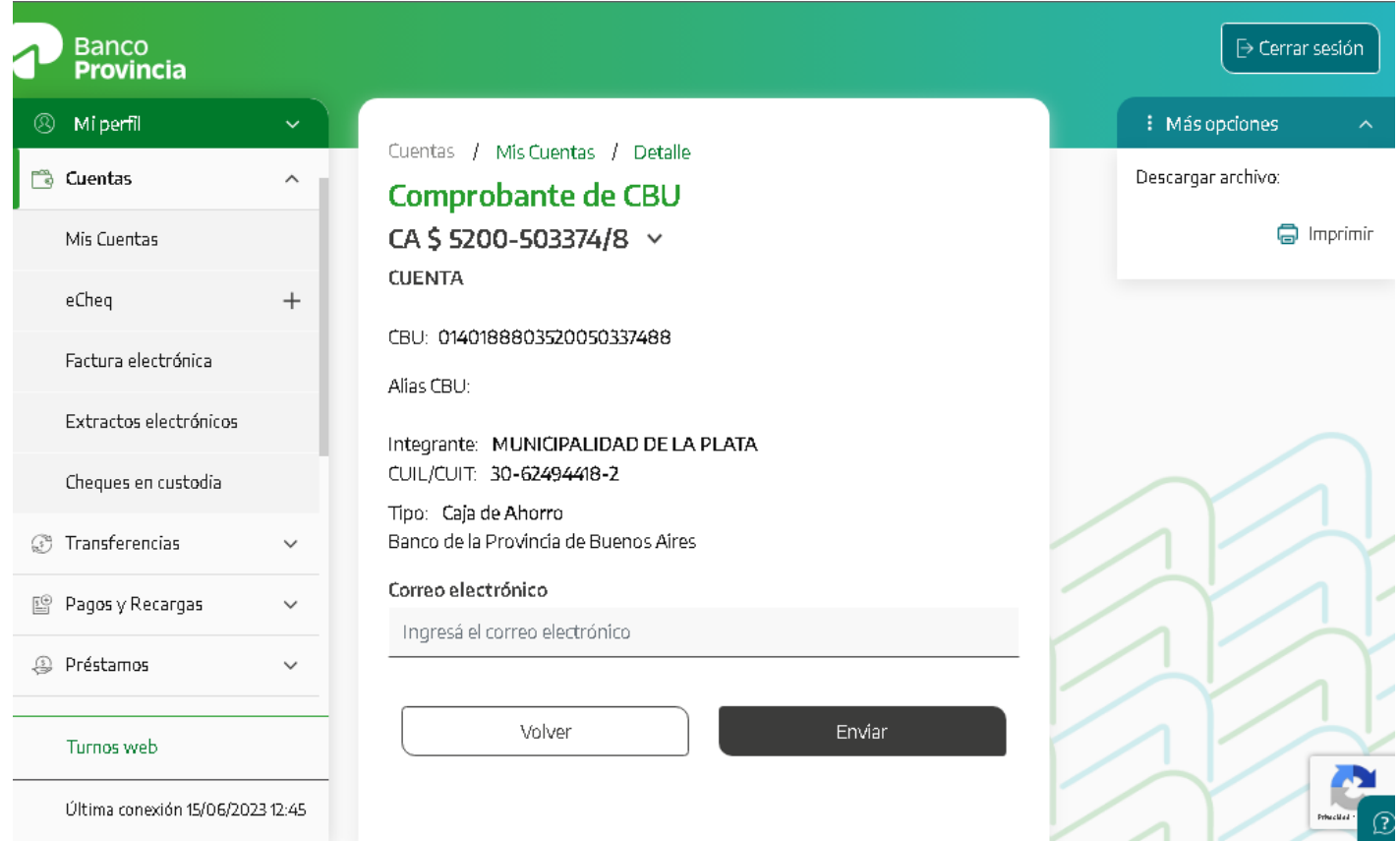

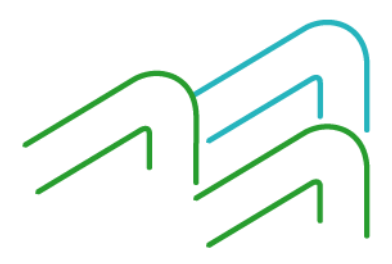

Manual de uso BIP CBU

Página **2** de **2**